# Sum-of-Product Datatypes in SML

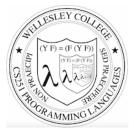

#### CS251 Programming Languages Fall 2017 Lyn Turbak

Department of Computer Science Wellesley College

#### Motivating example: geometric figures

Suppose we want to represent geometric figures like circles, rectangles, and triangles so that we can do things like calculate their perimeters, scale them, etc. (Don't worry about drawing them!)

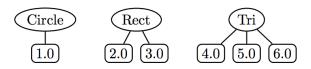

These are so-called sum of products data:

- Circle, Rec, and Tri are tags that distinguish which one in a sum
- The numeric children of each tag are the product associated with that tag.

How would you do this in Java? In Python?

Sum-of-Product Datatypes in SML 2

#### SML's datatype for Sum-of-Product types

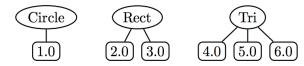

#### datatype figure =

```
Circ of real (* radius *)
```

- Rect of real \* real (\* width, height \*)
- | Tri of real \* real \* real (\* side1, side2, side3 \*)

```
val circs = map Circ [7.0, 8.0, 9.0]
    (* List of three circles *)
```

Sum-of-Product Datatypes in SML 3

## Functions on datatype via pattern matching

| (* Return perimeter of figure *)                              |
|---------------------------------------------------------------|
| <pre>fun perim (Circ r) = 2.0 * Math.pi * r</pre>             |
| perim (Rect(w,h)) = 2.0 * (w + h)                             |
| perim (Tri(s1, s2, s3)) = s1 + s2 + s3                        |
|                                                               |
| (* Scale figure by factor n *)                                |
| <b>fun</b> scale n (Circ r) = Circ (n $*$ r)                  |
| scale n (Rect(w,h)) = Rect (n*w, n*h)                         |
| <pre>  scale n (Tri(s1,s2,s3)) = Tri (n*s1, n*s2, n*s3)</pre> |
|                                                               |

- val perims = map perim figs
val perims = [6.28318530718,10.0,15.0] : real list

#### **Options**

SML has a built-in option datatype defined as follows:

```
datatype 'a option = NONE | SOME of 'a

- NONE
val it = NONE : 'a option

- SOME 3;
val it = SOME 3 : int option

- SOME true;
```

**val** it = SOME true : bool option

#### Sample Use of Options

```
- fun into_100 n = if (n = 0) then NONE else SOME (100 div n);
val into_100 = fn : int -> int option
- List.map into_100 [5, 3, 0, 10];
val it = [SOME 20,SOME 33,NONE,SOME 10] : int option list
- fun addOptions (SOME x) (SOME y) = SOME (x + y)
= | addOptions (SOME x) NONE = NONE
= | addOptions NONE (SOME y) = NONE
= | addOptions NONE (SOME y) = NONE;
val addOptions = fn : int option -> int option -> int option
- addOptions (into_100 5) (into_100 10);
val it = SOME 30 : int option
- addOptions (into_100 5) (into_100 0);
val it = NONE: int option
```

Sum-of-Product Datatypes in SML 6

#### Options and List.find

(\* List.find : ('a -> bool) -> 'a list -> 'a option \*)
- List.find (fn y => (y mod 2) = 0) [5,8,4,1];
val it = SOME 8 : int option

- List.find (fn  $z \Rightarrow z < 0$ ) [5,8,4,1]; val it = NONE : int option

## Thinking about options

What problem do options solve?

How is the problem solved in other languages?

#### Creating our own list datatype

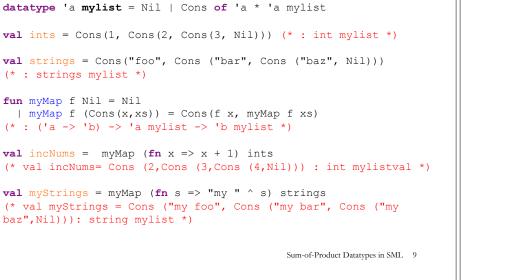

#### **Binary Trees**

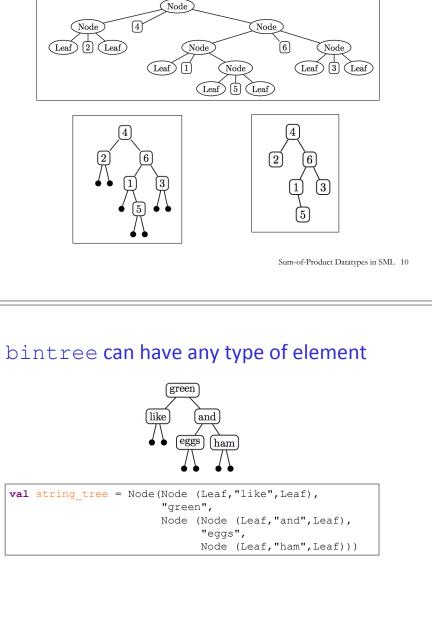

## SML bintree datatype for Binary Trees

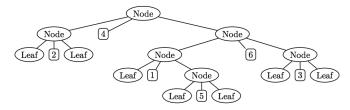

datatype 'a bintree =

- Leaf
- | Node of 'a bintree \* 'a \* 'a bintree
   (\* left subtree, value, right subtree \*)

Sum-of-Product Datatypes in SML 11

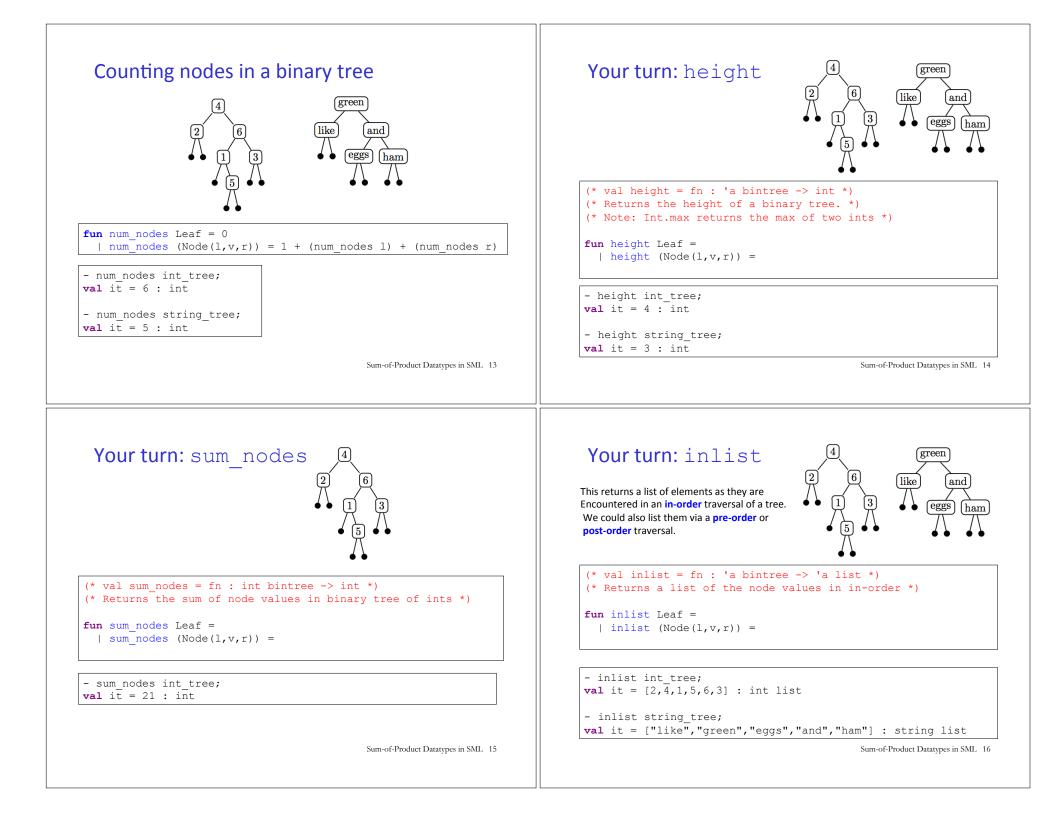

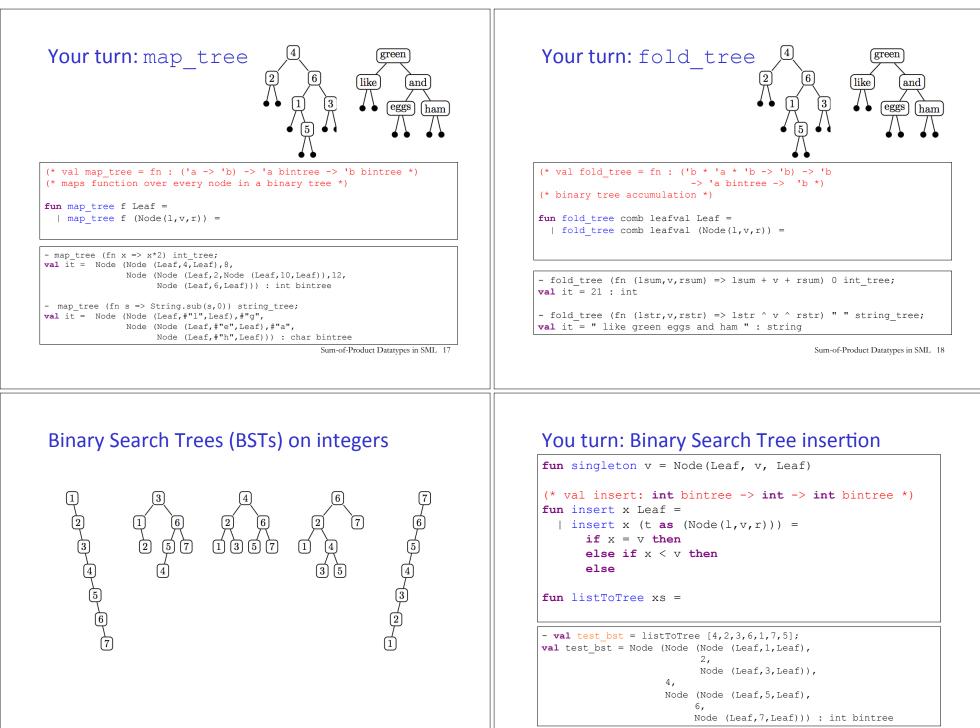

Sum-of-Product Datatypes in SML 19

#### Your turn: Binary Search Tree membership

- 'val test\_member = map (fn i => (i, member i
test\_bst)) [0,1,2,3,4,5,6,7,8];
val it = [(0,false),(1,true),(2,true),(3,true),
(4,true),(5,true),(6,true),(7,true),(8,false)] :
(int \* bool) list

#### Balanced Trees (PS7)

BSTs are not guaranteed to be balanced.

But there are other tree data structures that do guarantee balance: AVL trees, Red/Black trees, 2-3 trees, 2-3-4 trees.

In PS6 you will experiment with 2-3 trees.

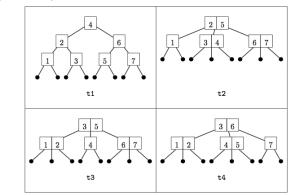

Sum-of-Product Datatypes in SML 21